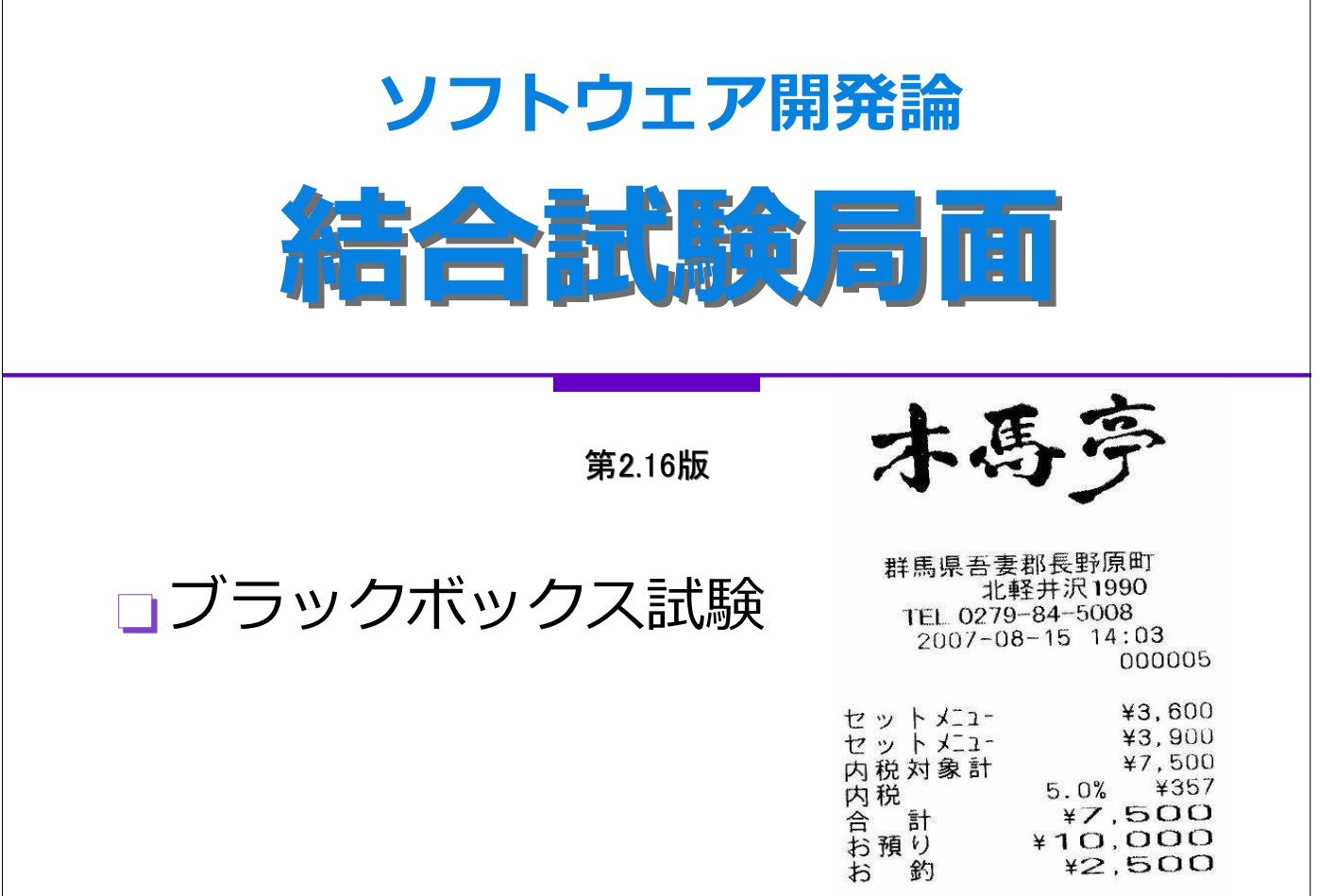

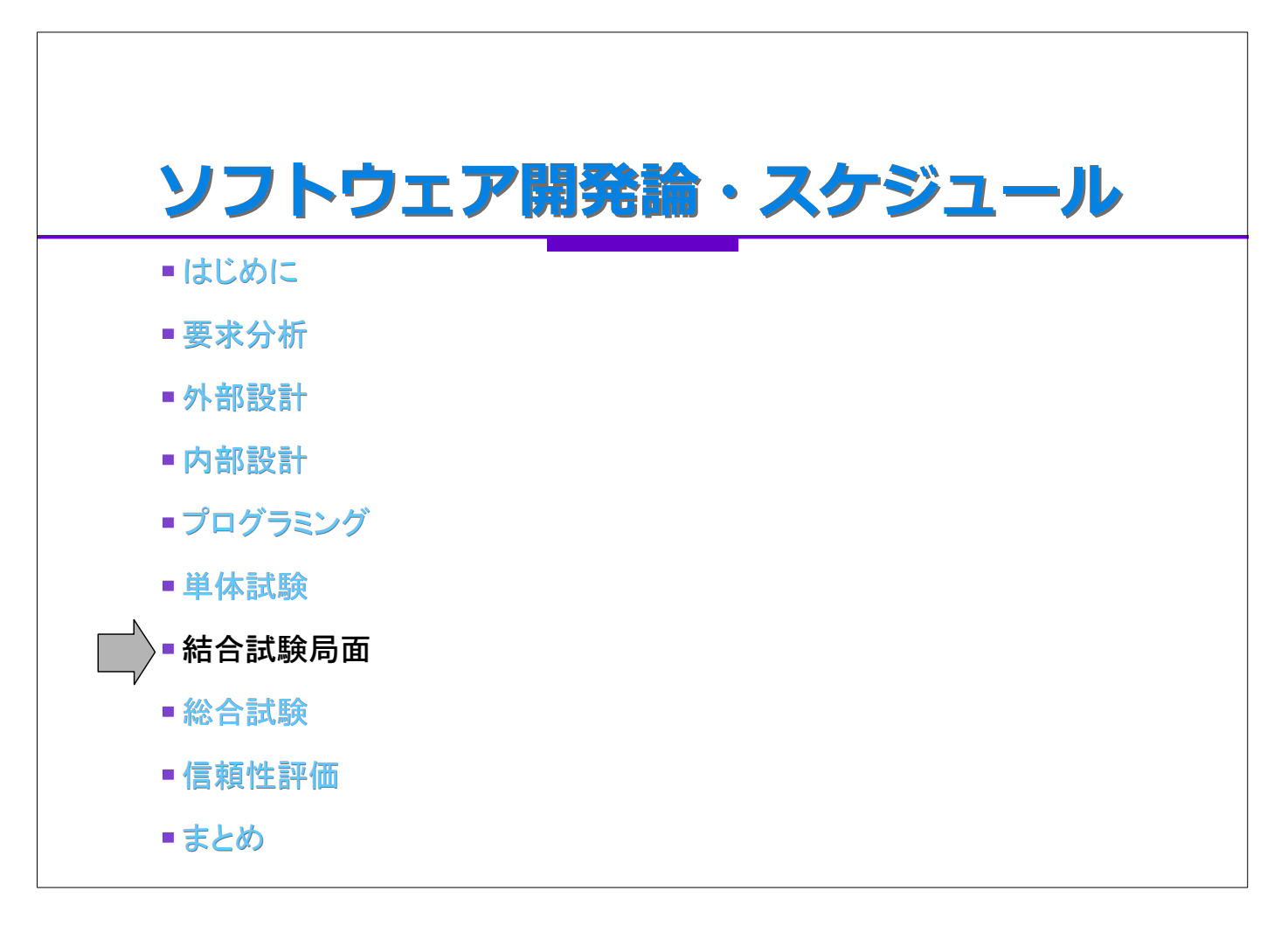

### 結合試験局面

#### ■WHAT:各モジュールを呼び出すメインプログラムから見て、 外部設計書とコードが等価であるかどうかという観点で試験する。

HOW:

- ●ステップ1:(他者作成の物を中心に)**各モジュール**の信頼性を、 ブラックボックス試験を用いて確認する。
- ●ステップ2:外部設計から見た全体機能を、主に「データ制約」情報から ブラックボックス試験を用いて、その信頼性を確認する。
- ●ステップ3:操作順序が問題になる(WHENがある)ソフトの場合は、ステップ2 のテストケースを時系列で組み合わせて、ブラックボックス試験を行う。
- WHO:プログラマーが実施する場合と、専門のテスターが実施する 場合がある。

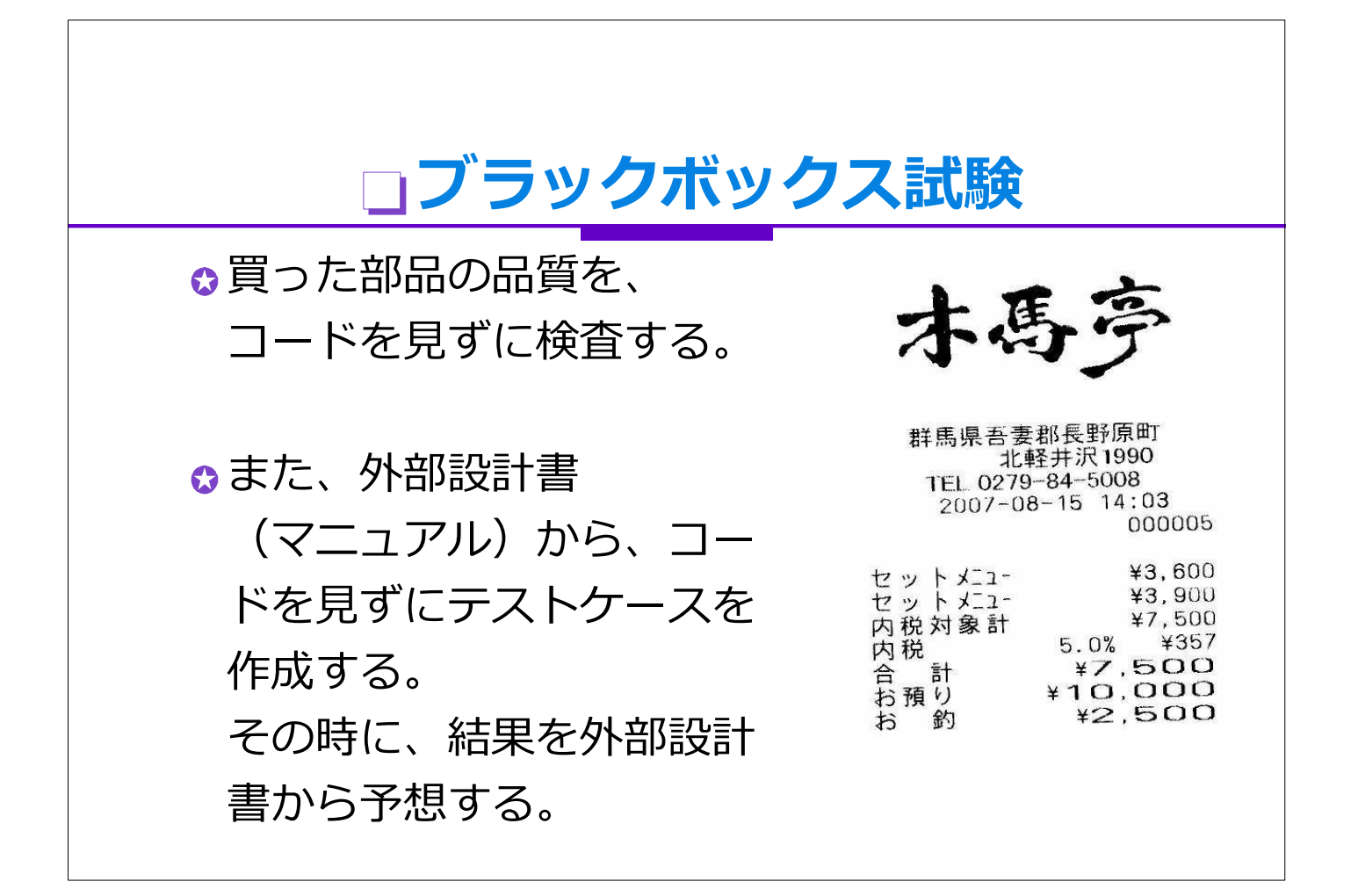

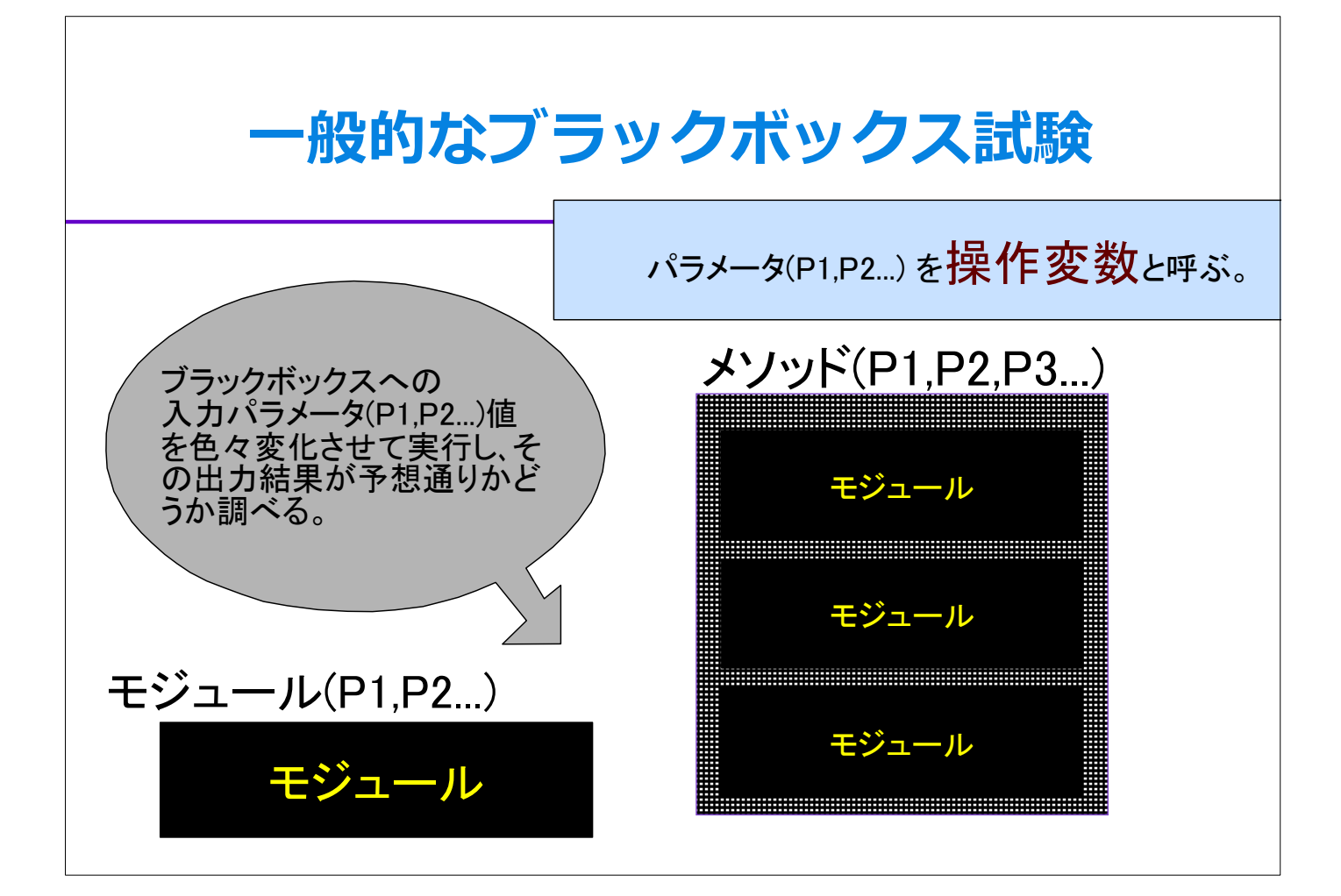

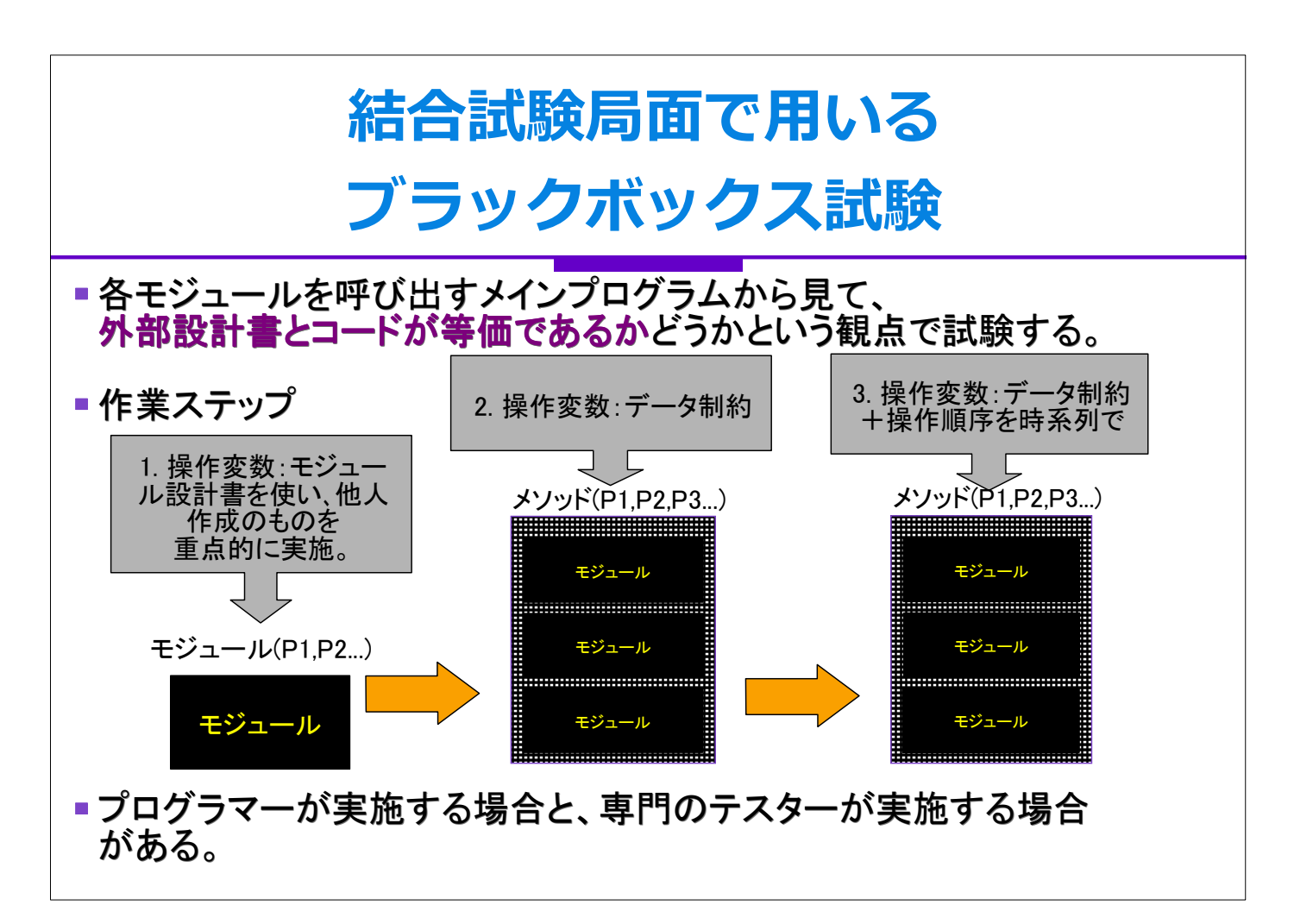

# 均質かつ効率的なブラックボックス試験

#### ■基本的な考え方:

- モジュール試験の場合は各モジュール仕様書を、ソフトウェア全体の試験の場合は外部設計書 を用意する。それらに登場する変数を以下、 モジュールやソフトウェアを外から操作するという意味で、「操作変数」と呼ぶ。 ●操作変数は、モジュールの場合は、パラメータ変数もしくはグローバル変数である。
- ソフトウェア全体では、DOAを用いた場合は「データ分析時」に出てきたデータ構造である。 操作変数ごとにテストデータ(以下操作値)を洗い出す。 ソフトウェア全体の場合DOAを用いた場合は「データ制約」に載っている。
- ●ステップ1と2では、操作変数とその操作値を用いた**直交計画法**により、 テストケースを作成する。
- ステップ3では、作成したテストケースに時系列因子を導入し、テストケースの流し方を決定する。
- 直交計画法により、効率的かつテスト網羅率の高い試験を実施することが可能となる。

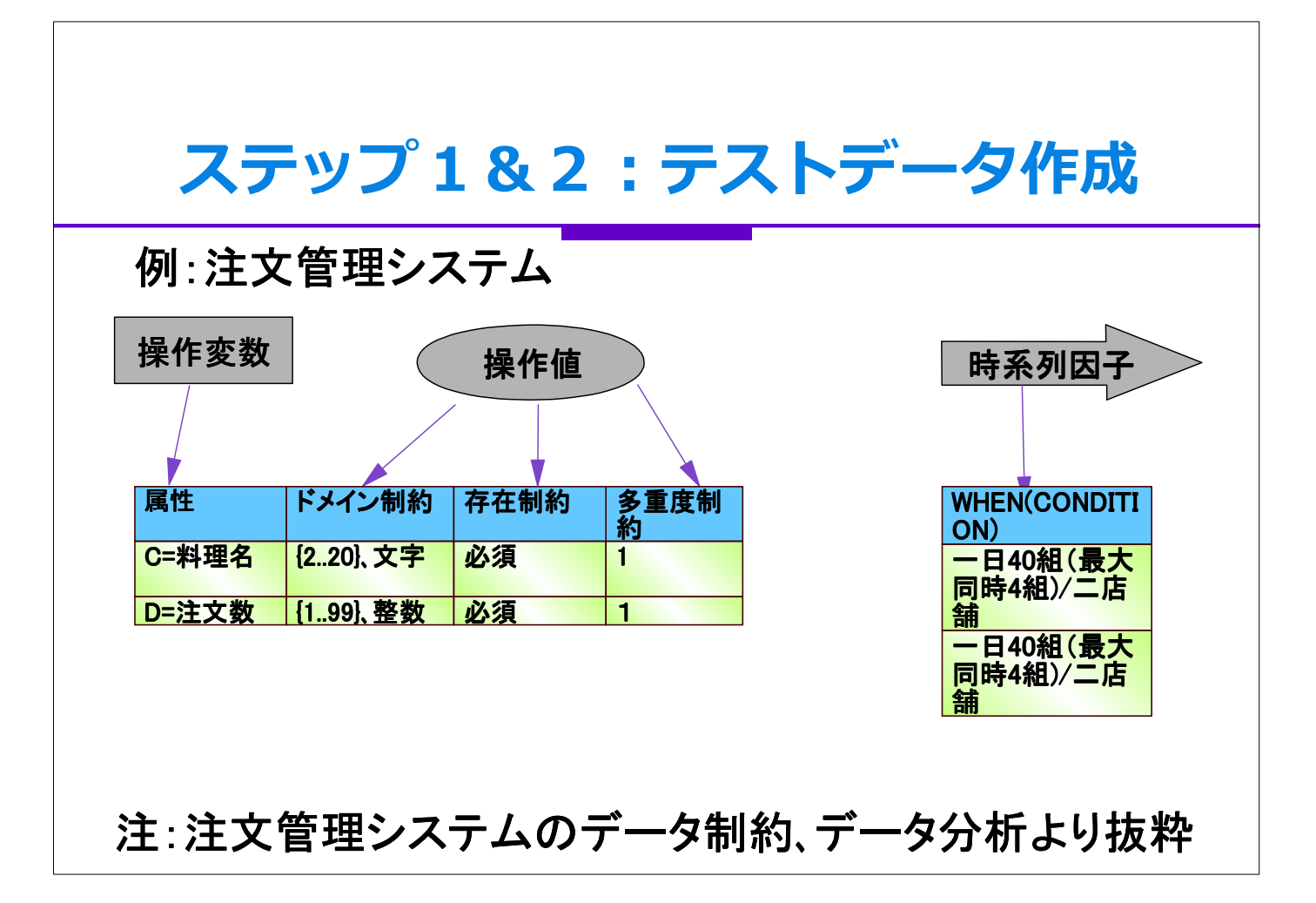

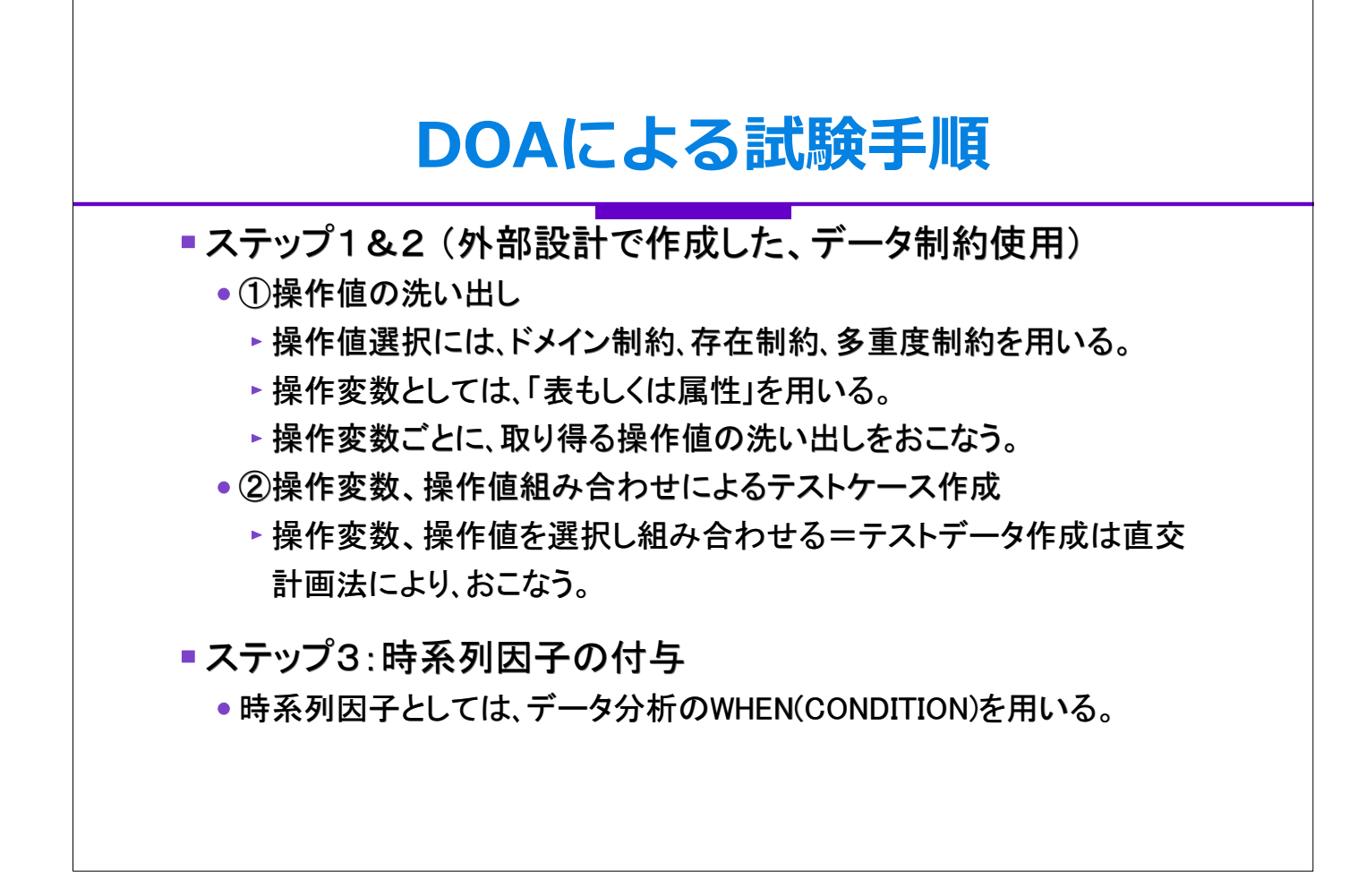

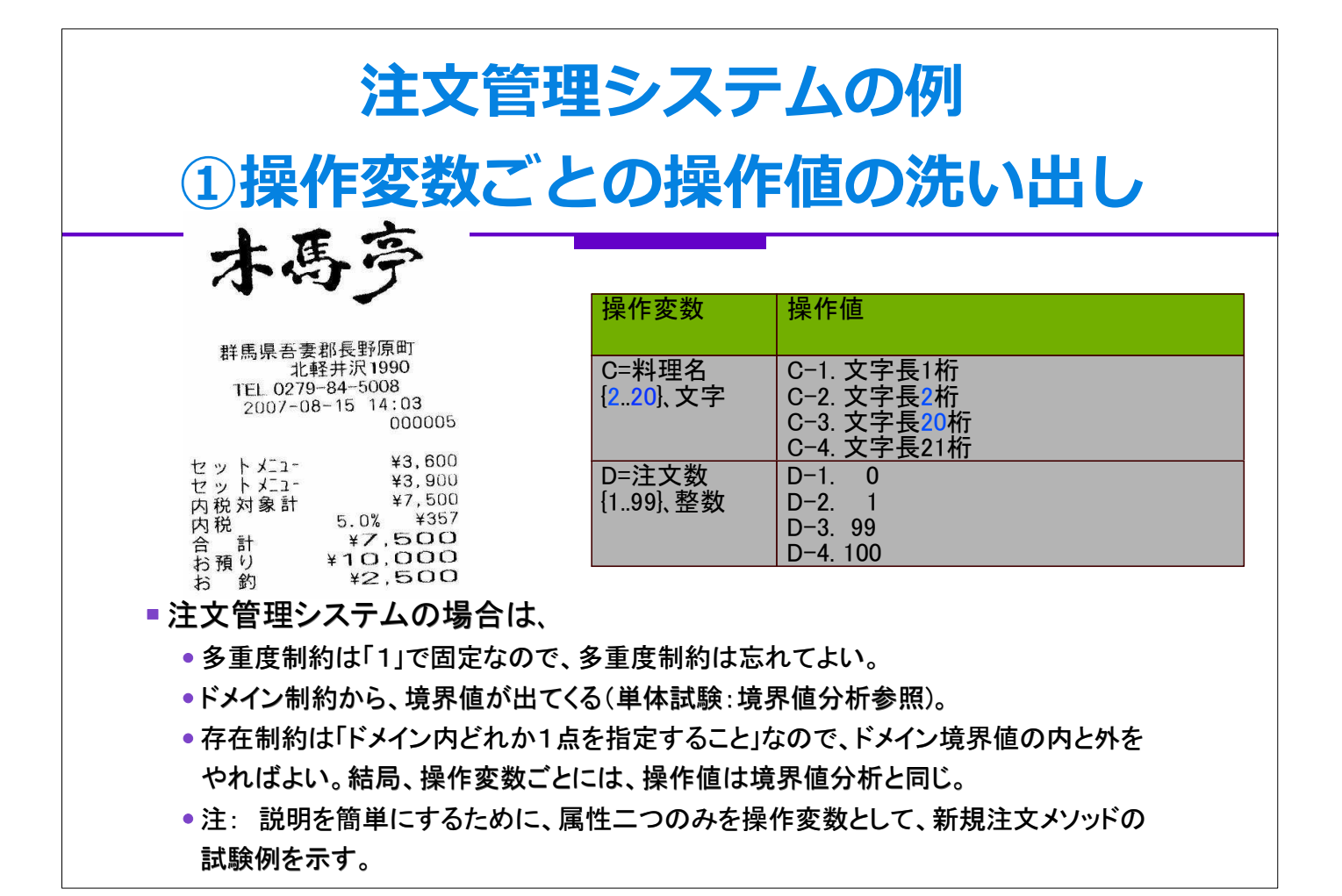

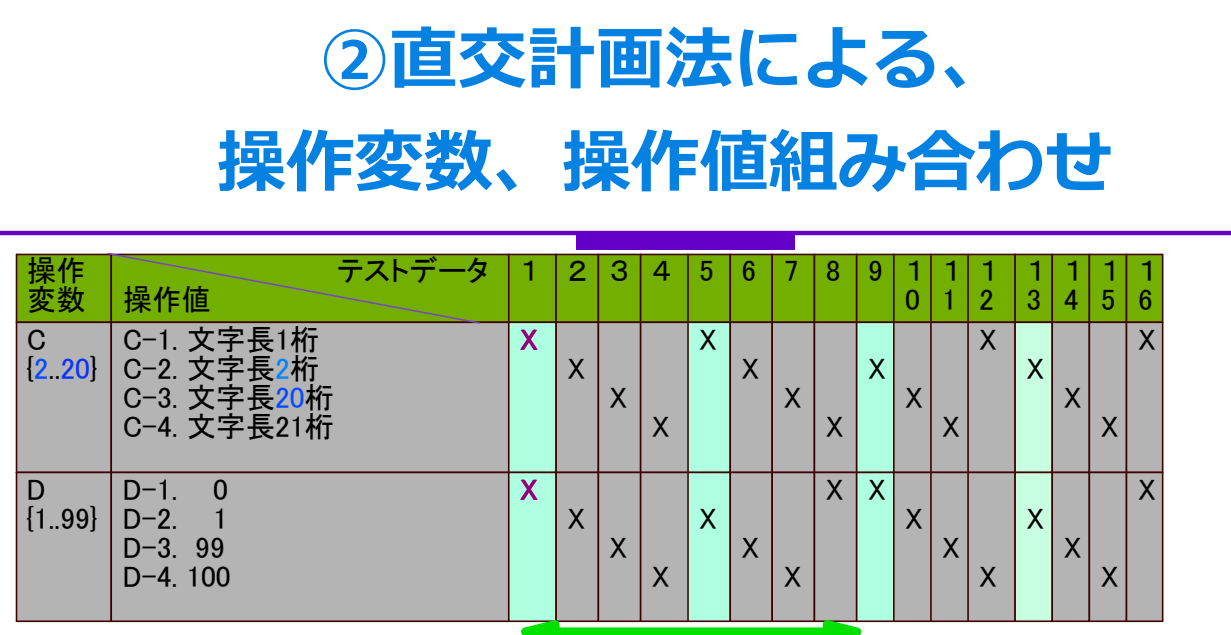

- 上の表の見方: 縦が1つのテストデータとなる。たとえばテストデータ「1」は、Xがついて いるC-1とD-1を組み合わせたデータを与えて試験を実行する。
- 上の16テストデータ全部やると、総当りに近くなる。
- が、"適当な数だけ""左から順番に"テストデータを選ぶ。
- ▽どこで切っても、「均一に総当りに近いのが」直交計画法のみそ
- たとえば、緑の8個を選ぶと、テスト費用が半分になる。
- ✔ 操作変数ごとの操作値を組み合わせるという意味の"X"のつくりかた=直交計画法は次 ページ以降

### 操作変数2個の場合の作成ルール 操作 変数  $1 \t | 5 \t | 9 \t | 13$ C | 1 | 1 | 2 | 2 D | 1 | 2 | 1 | 2 ■右表の緑字が「Xを」つけ始める 操作値=開始操作値 を示す。 前ページの1、5、9、13列を注目。 ■Xを下に1ずつずらす。(注文管 理システムでは)操作値の最大 個数(は操作変数Cの)4なので、 4個のテストデータが1セットで出 来上がる。 ■操作変数2個の場合は、開始操 作値は22で4個 前ページ表示分

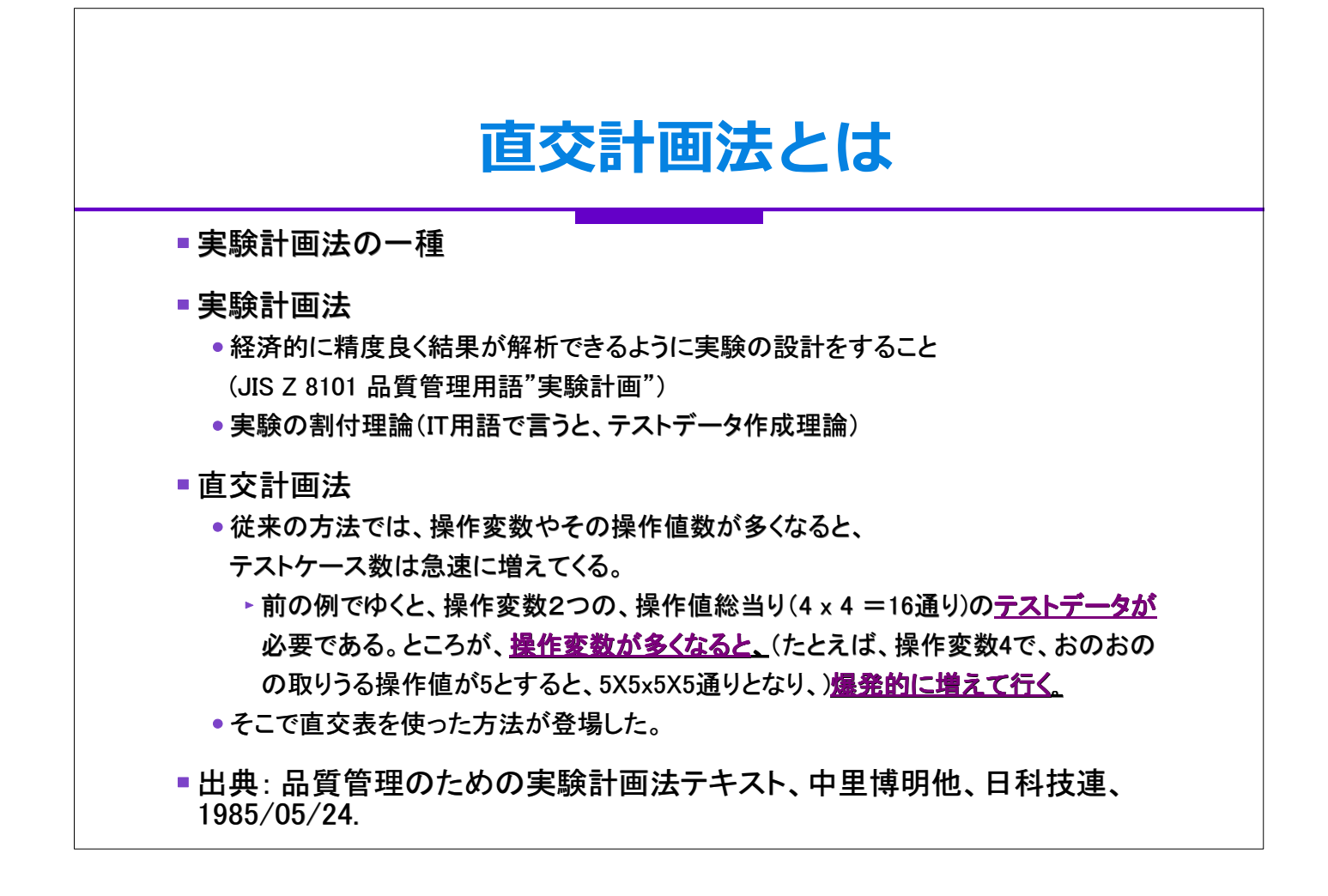

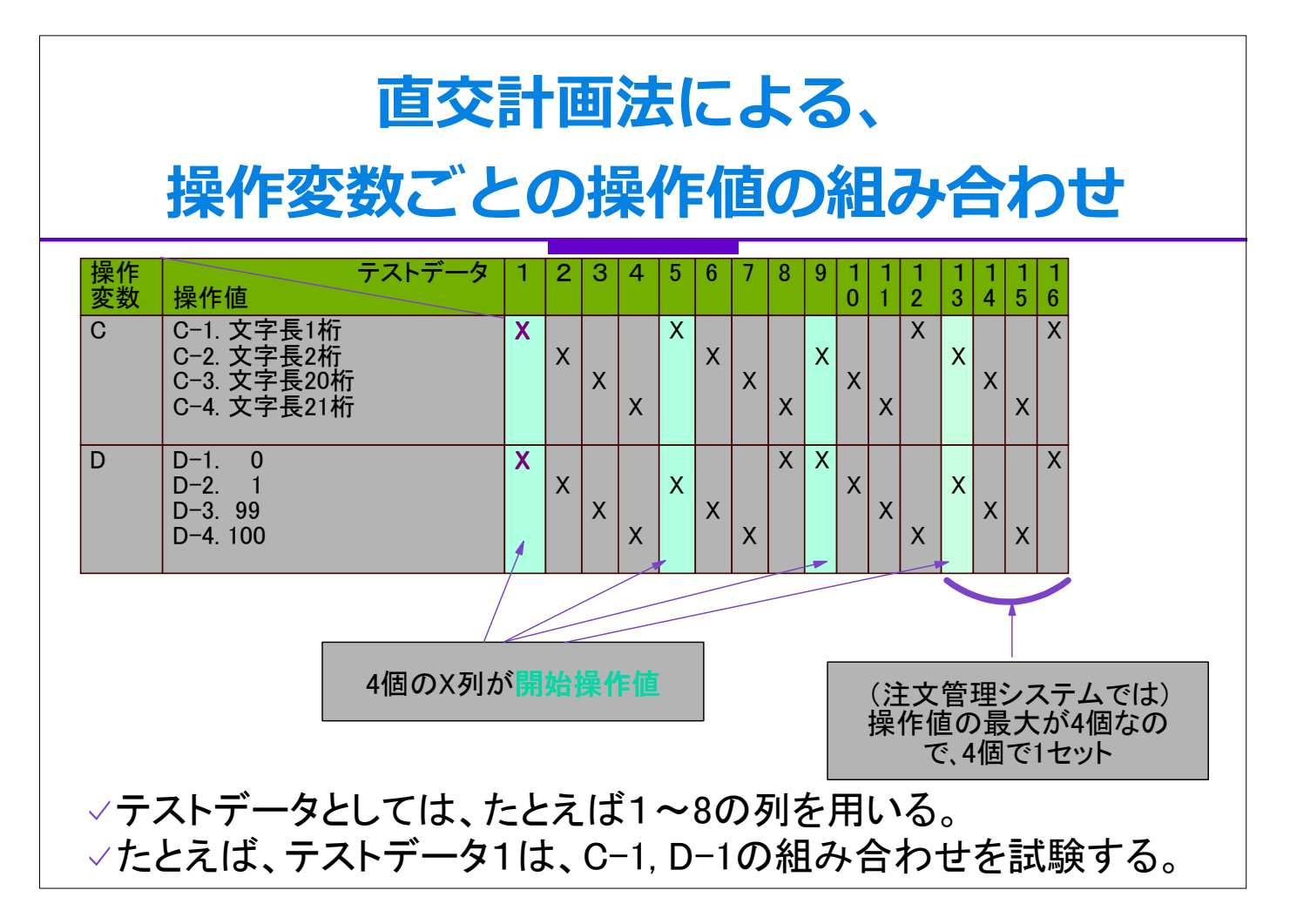

# 操作変数4個の場合の作成ルール

- ■↓の表が開始操作値を示す。
- 操作値を下に1ずつずらす。たとえば、操作値の最大個数5の 場合は、5個のテストデータが1組出来上がる。

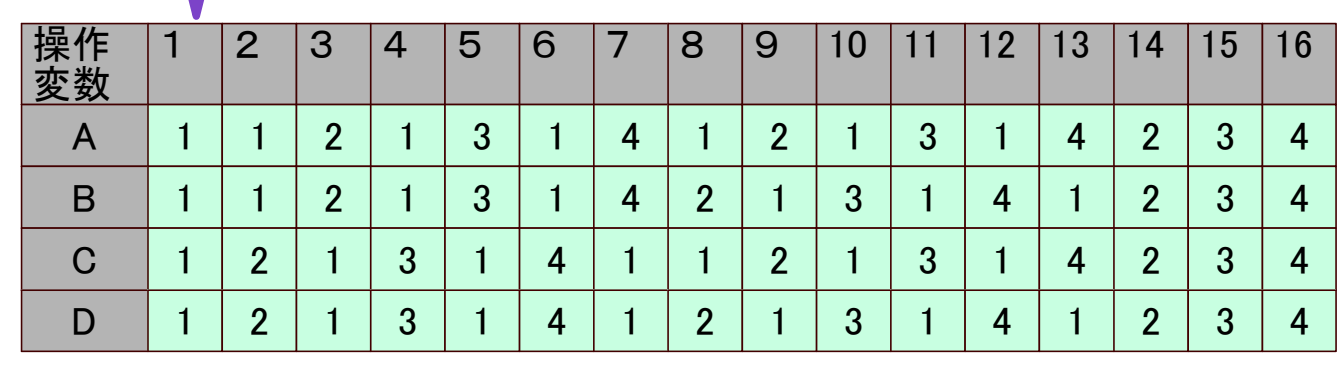

### 注:X開始操作値数は16個= 4<sup>2</sup>

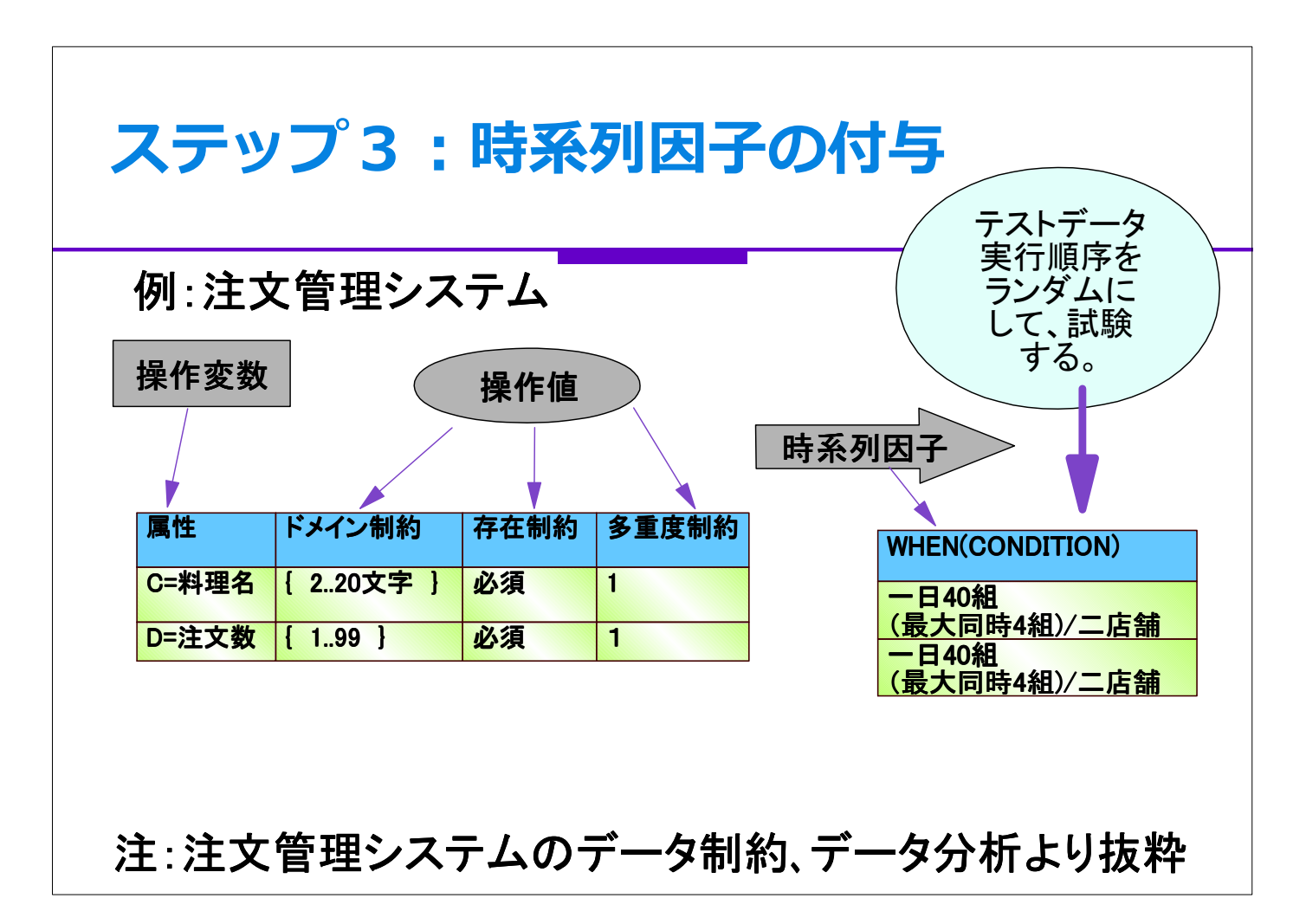

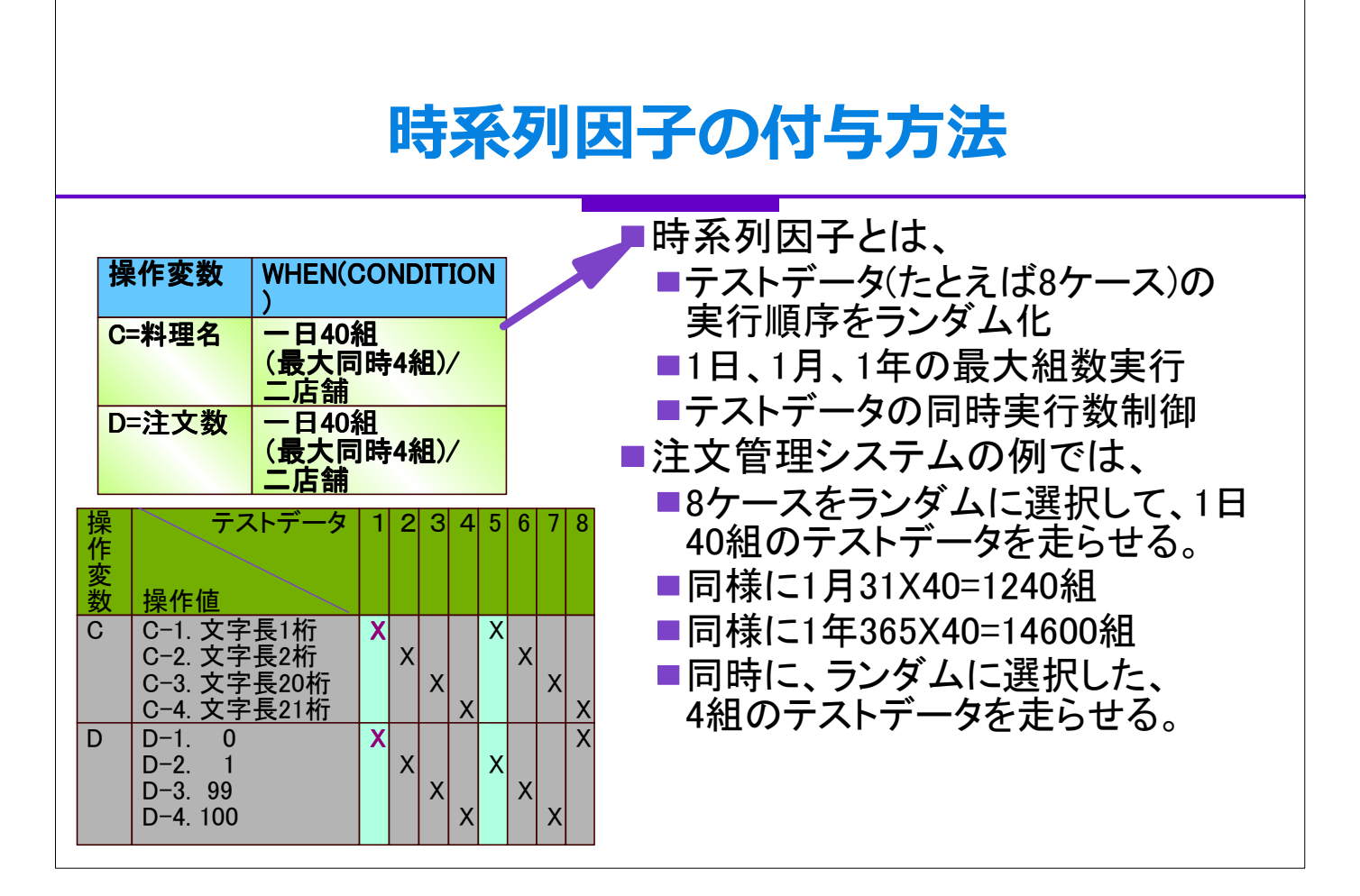

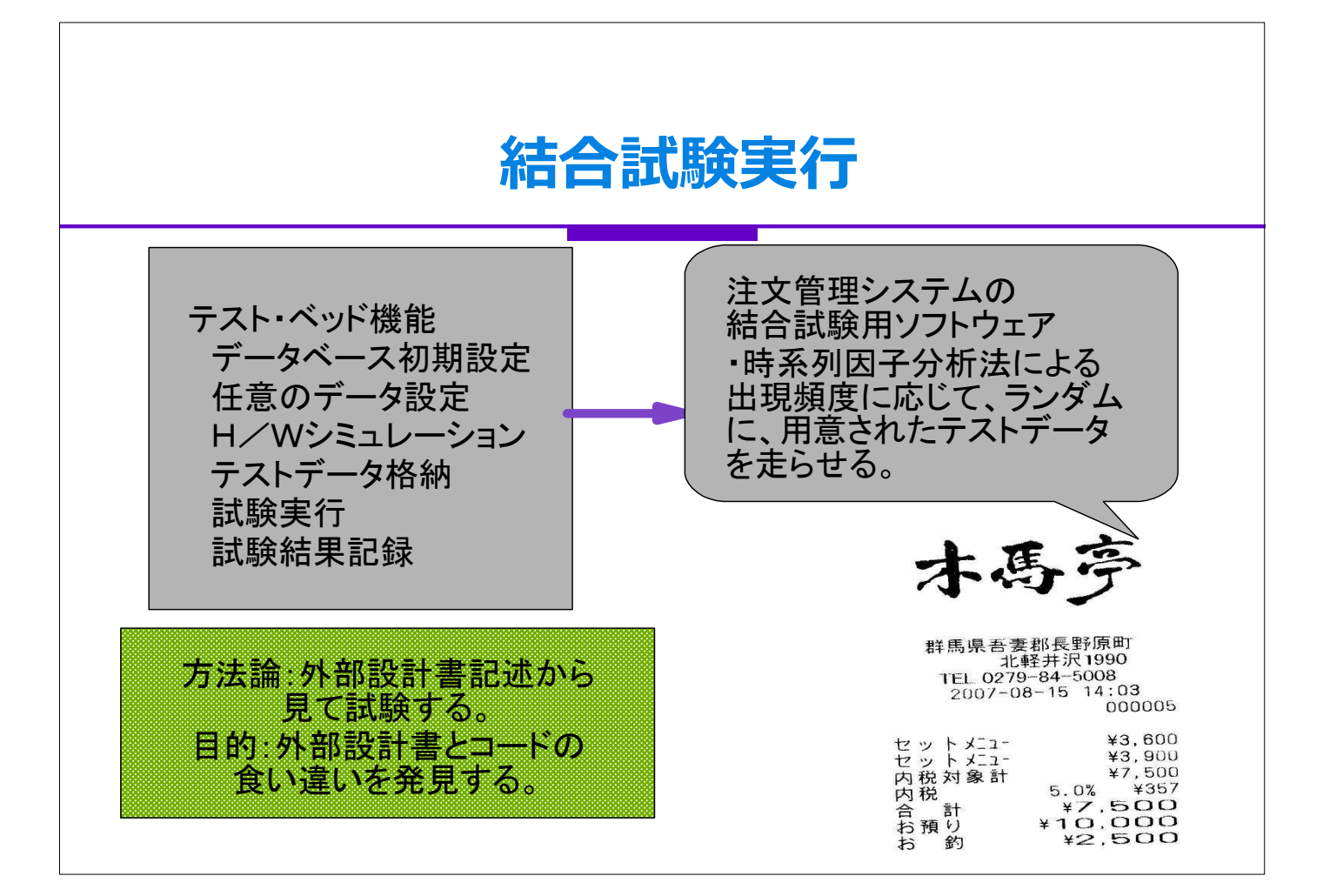

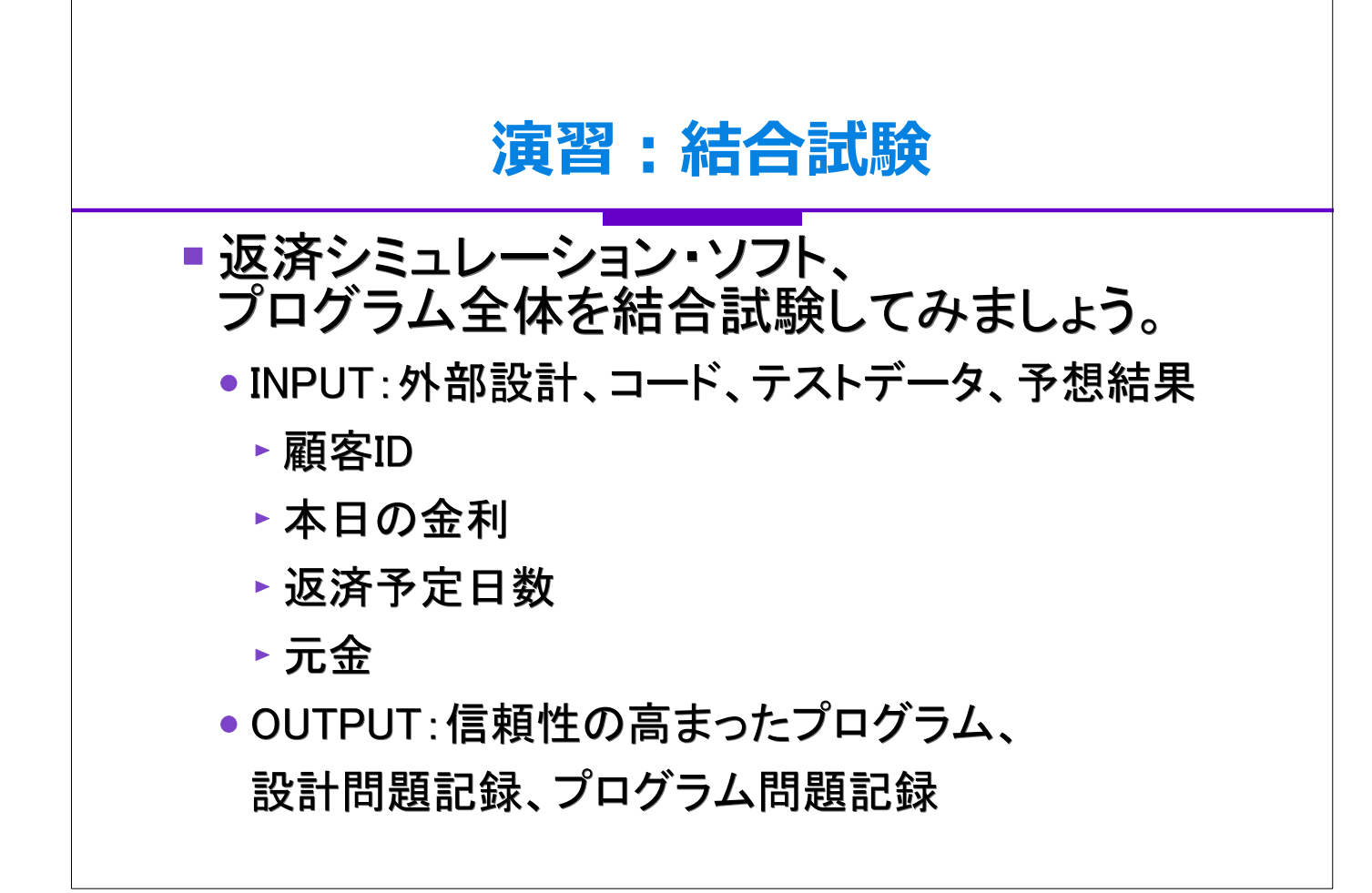

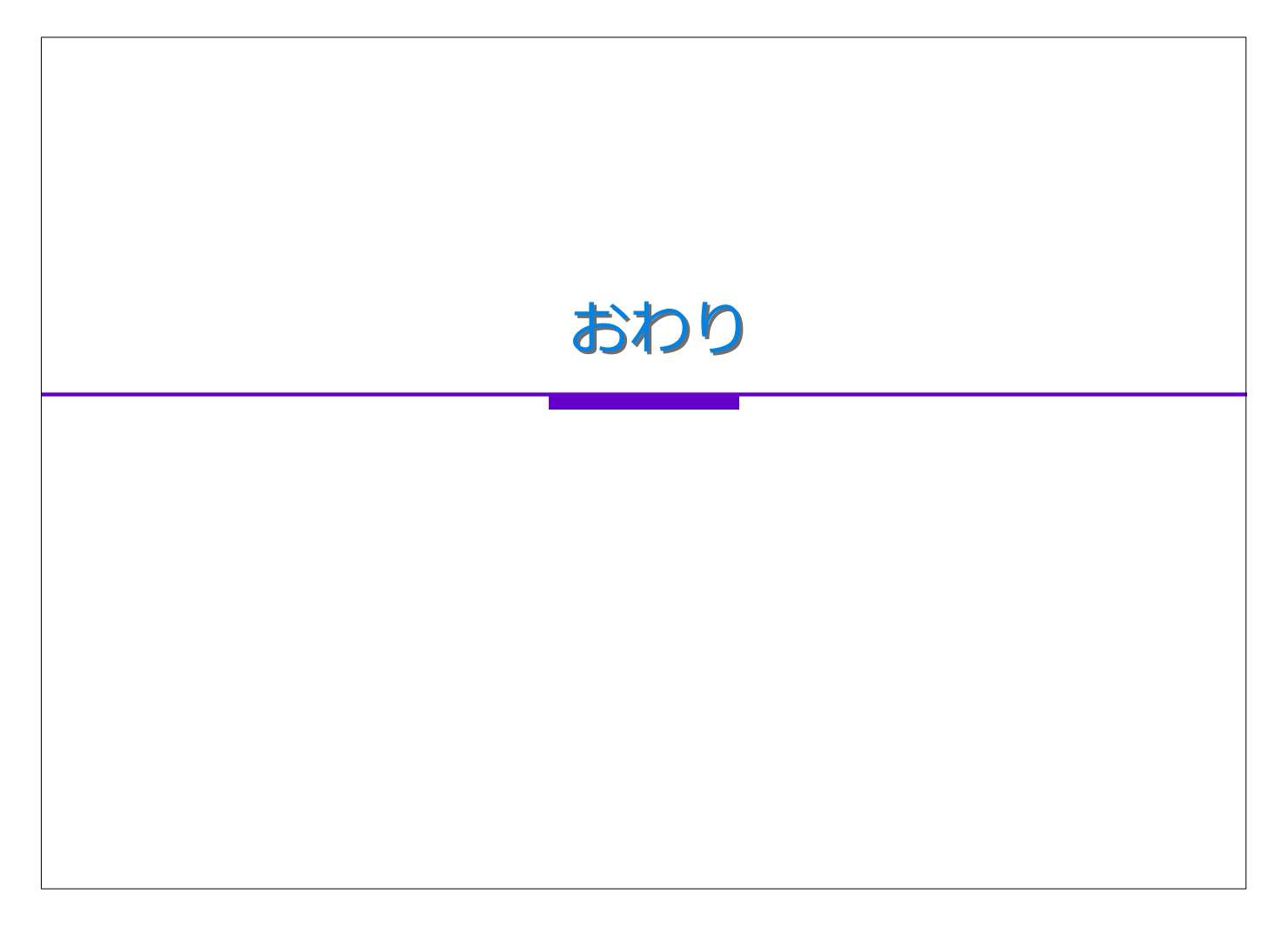